# **Adobe Photoshop CC 2018 jb-keygen.exe X64 (April-2022)**

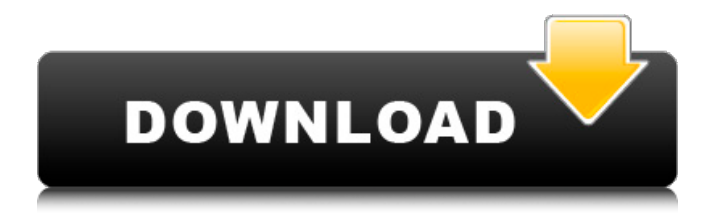

### **Adobe Photoshop CC 2018 Crack + Free Download PC/Windows**

2. Choose Create a New Document from the File menu. For information on opening an existing file, see the next section. The New document dialog box opens, as shown in Figure 3-25. 3. \*\*Click OK\*\*. Your new file appears in the New Document area, as shown in Figure 3-26. By default, Photoshop opens the file in the Content-Aware Fill dialog, but you can change it to any other dialog by choosing its name from the small menu at the bottom of the dialog box. Figure 3-25: Choose Create a New Document from the File menu or press Shift+Ctrl+N (Windows) or ⌘-N (Mac) to open the New document dialog box. Figure 3-26: Use the dialog box shown here to edit the pixels of your new canvas. You can open your existing files in Photoshop by choosing File⇒Open and navigate to the location where they reside, such as the desktop. As soon as you do that, Photoshop opens them in a new document. You can also choose File⇒Open Recent to open an image that's recently been saved.

#### **Adobe Photoshop CC 2018 License Key Download X64**

If you want to know how to use Photoshop elements, you can take Photoshop elements training courses online or offline for free at iPage. In this article, we will go through the 11 most frequently used features of Photoshop elements. We will also guide you through some of the most common tasks that you should be doing with Photoshop elements on a regular basis. Basic Changes The first thing to note about Photoshop elements is that it does not have all the advanced editing tools that are

available in Photoshop, and the main reason for that is that Photoshop Elements does not contain all the features of the full version of Photoshop. To get the most out of your images, the best way to edit them is to use layers. You can use Photoshop as a creative tool for editing images, but after you are done editing your image, you need to set it as a background and then apply layer styles to it. Layer Styles Layer styles are used to add and style the appearance of a layer without the need to go back and edit the individual pixels or tonal values. You can create a style using a Blend option, a gradient map, gradient mask, pattern mask, or image mask, and you can then apply it to a layer using one of the four ways that you can apply the style, which are: Screen: Apply a style to all the pixels within a layer, or to a specific area. Apply a style to all the pixels within a layer, or to a specific area. Place: Place the style in the top left hand corner of a layer. Place the style in the top left hand corner of a layer. Object: Apply the style to an object within a layer and then move that object. Apply the style to an object within a layer and then move that object. Move: Apply the style to one or more pixels, but change the position of those pixels. To apply a layer style to a layer, use the menu bar option called Layer Style, or the Window  $>$  Layers panel, or press Ctrl+1. Batch Editing Batch editing is the ability to edit multiple layers at once. This is very useful when you have a large number of images and layers that you want to edit, because it allows you to apply these changes to multiple layers at the same time. Batch editing can be done from the Window > Layers panel, or from the menu bar, or from the Ctrl 388ed7b0c7

## **Adobe Photoshop CC 2018 Free For Windows**

Underlying mechanisms of the dual action of H2O2 in mouse peritoneal macrophages activation. When mouse peritoneal macrophages were exposed to H2O2, their phagocytic activity was greatly elevated and their proliferation was increased concomitantly. On the other hand, exposure of the cells to H2O2 caused remarkable enhancement of nitrite and iNOS mRNA expression in culture medium, but there were no changes in IL-1β, IL-6 and TNF-α mRNA expression. On the other hand, NO2-/NO3- levels in the culture medium were elevated. Furthermore, the treatment of the cells with catalase and NOS inhibitor, L-NMMA, markedly suppressed both NO2-/NO3- elevation and phagocytic activity. These results indicated that H2O2 activated both iNOS expression and phagocytic activity of the cells, but NO2-/NO3- elevation was not due to iNOS expression, and that H2O2, but not its peroxides, appeared to be a cause of NO2-/NO3- elevation in culture medium.Swimming at the 2003 Pan American Games – Women's 200 metre backstroke The Women's 200m Backstroke event at the 2003 Pan American Games took place on October 13, 2003 (Day 15 of the Games) at the Pan Am Pool in San Juan, Puerto Rico. Medalists Records Results Notes See also Swimming at the 2002 Asian Games Swimming at the 2004 Summer Olympics References 2003 Pan American Games results: Swimming, Sprinters, Women's 200 Backstroke from CBC 2003 Category:2003 in women's swimming Category:2003 in women's swimming Category:Women's events at the 2003 Pan American Games be sure to keep them well away from you." Sarah Huhn, a resident of Greenville, calls N.C.'s delegation to the march "quite patriotic," but expresses disappointment with the rhetoric of the two leading contenders. "There's a tendency toward a 'war on terror' and Republicans have generally been more sympathetic

### **What's New in the?**

Therapeutic planning and teaching: A case study of emergency medicine in the medical school clinic. This case study aims to demonstrate how a senior emergency medicine (EM) teacher teaches students about a therapeutic plan in the clinic. The teaching is both didactic and clinical. Students benefit from learning how to apply their knowledge of EM to a patient and how to plan a comprehensive treatment for patients. The specific case of a patient with a possible sternotomy wound dehiscence in the abdomen demonstrates how medical students learn from this experience. In this case, the patient and the student are able to provide evidence-based answers to each of the case study questions. This teaching format allows students to construct a patient's history and discuss the likely diagnosis with the patient and the student. Furthermore, the student is able to recommend a plan of treatment with rationale and evidence. Students can learn to practice clinical reasoning through solving problems in the clinic. An important benefit of this teaching format is that students can actively participate in their own learning. using System; using NetRuntimeSystem = System; using System.ComponentModel; using NetOffice.Attributes; namespace NetOffice.OfficeApi { /// ///

DispatchInterface DocumentPositions /// SupportByVersion Office 12, 14, 15, 16 /// /// MSDN Online: [SupportByVersion("Office", 12,14,15,16)] [EntityType(EntityType.IsDispatchInterface)] public class

DocumentPositions : COMObject { #pragma warning disable #region Type Information /// /// Instance Type ///

[EditorBrowsable(EditorBrowsableState.Advanced), Browsable(false),

Category("NetOffice"), CoreOverridden] public override Type InstanceType { get { return LateBindingApiWrapperType; } } private static Type \_type; [EditorBrowsable(EditorBrowsableState.Never

# **System Requirements For Adobe Photoshop CC 2018:**

Windows 7/Vista/8/10 Processor: Intel Core i3 - 2.4GHz/AMD Athlon X2 - 2.6GHz Memory: 2GB RAM Graphics: NVIDIA GeForce GTX 590/AMD Radeon HD 6950 DirectX: Version 11 Network: Broadband Internet Connection Storage: 12 GB available space Sound: DirectX 11.0c compatible sound card Additional Notes: The memory card used for installation and gameplay is recommended to be at least the size of the computer�

Related links:

<http://titfortech.com/?p=32988> [https://papyrefb.online/photoshop-cc-2018-version-19-crack-serial-number](https://papyrefb.online/photoshop-cc-2018-version-19-crack-serial-number-activation-code-mac-win-latest/)[activation-code-mac-win-latest/](https://papyrefb.online/photoshop-cc-2018-version-19-crack-serial-number-activation-code-mac-win-latest/) [https://spyglasshillbp.net/2022/07/05/adobe](https://spyglasshillbp.net/2022/07/05/adobe-photoshop-2022-version-23-1-1-crack-patch-latest-2022/)[photoshop-2022-version-23-1-1-crack-patch-latest-2022/](https://spyglasshillbp.net/2022/07/05/adobe-photoshop-2022-version-23-1-1-crack-patch-latest-2022/) <https://www.thebtn.tv/system/files/webform/blapan31.pdf> [https://richard-wagner-werkstatt.com/2022/07/05/adobe](https://richard-wagner-werkstatt.com/2022/07/05/adobe-photoshop-2021-version-22-4-updated-2022/)[photoshop-2021-version-22-4-updated-2022/](https://richard-wagner-werkstatt.com/2022/07/05/adobe-photoshop-2021-version-22-4-updated-2022/) [http://periodistasagroalimentarios.org/advert/photoshop](http://periodistasagroalimentarios.org/advert/photoshop-cc-2019-version-20-crack-patch-download/)[cc-2019-version-20-crack-patch-download/](http://periodistasagroalimentarios.org/advert/photoshop-cc-2019-version-20-crack-patch-download/) <https://mandarinrecruitment.com/system/files/webform/karvreyg347.pdf> https://social.halvsie.com/upload/files/2022/07/aHkifmbtRIMDNkrjirgk\_05\_1 [6587f82db414eeb6147783367f010bc\\_file.pdf](https://social.halvsie.com/upload/files/2022/07/aHkifmbtRIMDNkrjjrgk_05_16587f82db414eeb6147783367f010bc_file.pdf) <https://4j90.com/adobe-photoshop-2021-version-22-3-1-updated-2022/> [https://trustymag.com/photoshop-2020-version-21-incl-product-key-free](https://trustymag.com/photoshop-2020-version-21-incl-product-key-free-download-3264bit-2022-latest/)[download-3264bit-2022-latest/](https://trustymag.com/photoshop-2020-version-21-incl-product-key-free-download-3264bit-2022-latest/) <https://www.strathamnh.gov/sites/g/files/vyhlif5051/f/uploads/townmap.pdf> [https://mandarinrecruitment.com/system/files/webform/photoshop-2021-ve](https://mandarinrecruitment.com/system/files/webform/photoshop-2021-version-2200_11.pdf) [rsion-2200\\_11.pdf](https://mandarinrecruitment.com/system/files/webform/photoshop-2021-version-2200_11.pdf) [http://brotherskeeperint.com/2022/07/photoshop-2021-version-22-0-1-crac](http://brotherskeeperint.com/2022/07/photoshop-2021-version-22-0-1-crack-full-version-updated/) [k-full-version-updated/](http://brotherskeeperint.com/2022/07/photoshop-2021-version-22-0-1-crack-full-version-updated/) <https://ayusya.in/photoshop-cs6-crack-activation-code-latest-2022/> [https://tvlms.com/wp](https://tvlms.com/wp-content/uploads/2022/07/Photoshop_2021_Version_2242.pdf)[content/uploads/2022/07/Photoshop\\_2021\\_Version\\_2242.pdf](https://tvlms.com/wp-content/uploads/2022/07/Photoshop_2021_Version_2242.pdf) [https://floridachiropracticreport.com/advert/adobe-photoshop-2022-version](https://floridachiropracticreport.com/advert/adobe-photoshop-2022-version-23-1-1-crack-with-license-key-3264bit-latest-2022/) [-23-1-1-crack-with-license-key-3264bit-latest-2022/](https://floridachiropracticreport.com/advert/adobe-photoshop-2022-version-23-1-1-crack-with-license-key-3264bit-latest-2022/) [http://nayra-tours.com/wp](http://nayra-tours.com/wp-content/uploads/2022/07/Adobe_Photoshop_2022_Version_2301.pdf)[content/uploads/2022/07/Adobe\\_Photoshop\\_2022\\_Version\\_2301.pdf](http://nayra-tours.com/wp-content/uploads/2022/07/Adobe_Photoshop_2022_Version_2301.pdf) [https://www.tailormade](https://www.tailormade-logistics.com/sites/default/files/webform/netwas200.pdf)[logistics.com/sites/default/files/webform/netwas200.pdf](https://www.tailormade-logistics.com/sites/default/files/webform/netwas200.pdf) <https://wakelet.com/wake/fWwbmnYfm77TmW0ybjWJ9> [https://www.didochat.com/upload/files/2022/07/BOy37VnWK5z53uUHwMRT](https://www.didochat.com/upload/files/2022/07/BOy37VnWK5z53uUHwMRT_05_9aea61ca1707f457a1870d01526f881a_file.pdf) 05 9aea61ca1707f457a1870d01526f881a\_file.pdf [http://www.texasattorneygeneral.gov/sites/default/files/files/divisions/open](http://www.texasattorneygeneral.gov/sites/default/files/files/divisions/open-government/openmeetings_hb.pdf)[government/openmeetings\\_hb.pdf](http://www.texasattorneygeneral.gov/sites/default/files/files/divisions/open-government/openmeetings_hb.pdf) [https://www.careerfirst.lk/sites/default/files/webform/cv/Photoshop-2021-V](https://www.careerfirst.lk/sites/default/files/webform/cv/Photoshop-2021-Version-2243_15.pdf) [ersion-2243\\_15.pdf](https://www.careerfirst.lk/sites/default/files/webform/cv/Photoshop-2021-Version-2243_15.pdf) [https://9escorts.com/advert/adobe-photoshop-2022-version-23-crack](https://9escorts.com/advert/adobe-photoshop-2022-version-23-crack-mega/)[mega/](https://9escorts.com/advert/adobe-photoshop-2022-version-23-crack-mega/)

<https://pricehai.com/wp-content/uploads/2022/07/ardiph.pdf> [https://www.travelrr.com/photoshop-2022-version-23-4-1-mem-patch-for](https://www.travelrr.com/photoshop-2022-version-23-4-1-mem-patch-for-pc-latest/)[pc-latest/](https://www.travelrr.com/photoshop-2022-version-23-4-1-mem-patch-for-pc-latest/)

[http://www.momshuddle.com/upload/files/2022/07/pFxLGv3LyYkO5Qt1nVz](http://www.momshuddle.com/upload/files/2022/07/pFxLGv3LyYkO5Qt1nVzh_05_16587f82db414eeb6147783367f010bc_file.pdf) [h\\_05\\_16587f82db414eeb6147783367f010bc\\_file.pdf](http://www.momshuddle.com/upload/files/2022/07/pFxLGv3LyYkO5Qt1nVzh_05_16587f82db414eeb6147783367f010bc_file.pdf)

[http://osvita-olgynkaotg.org.ua/advert/adobe-photoshop-crack-mega](http://osvita-olgynkaotg.org.ua/advert/adobe-photoshop-crack-mega-keygen-for-lifetime-x64/)[keygen-for-lifetime-x64/](http://osvita-olgynkaotg.org.ua/advert/adobe-photoshop-crack-mega-keygen-for-lifetime-x64/)

<https://accwgroup.com/photoshop-2021-version-22-3-1-license-keygen/> [https://trello.com/c/19IMYcYg/53-adobe-photoshop-cs3-license-code](https://trello.com/c/19IMYcYg/53-adobe-photoshop-cs3-license-code-keygen-for-pc)[keygen-for-pc](https://trello.com/c/19IMYcYg/53-adobe-photoshop-cs3-license-code-keygen-for-pc)

<https://www.careerfirst.lk/sites/default/files/webform/cv/elizwar549.pdf>